## Fichier:Utiliser Colori asion sur Microsoft Word colorisation.png

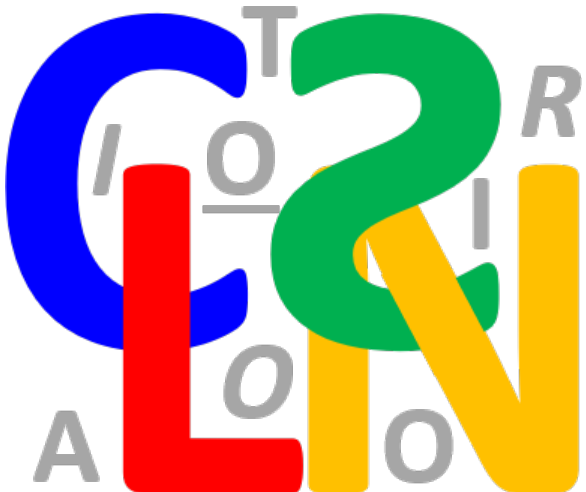

Pas de plus haute résolution disponible.

[Utiliser\\_Colori\\_asion\\_sur\\_Microsoft\\_Word\\_colorisation.png](https://rennesmetropole.dokit.app/images/b/b0/Utiliser_Colori_asion_sur_Microsoft_Word_colorisation.png) (385 × 326 pixels, taille du fichier : 22 Kio, type MIME : image/png) Utiliser\_Colori\_asion\_sur\_Microsoft\_Word\_colorisation

## Historique du fichier

Cliquer sur une date et heure pour voir le fichier tel qu'il était à ce moment-là.

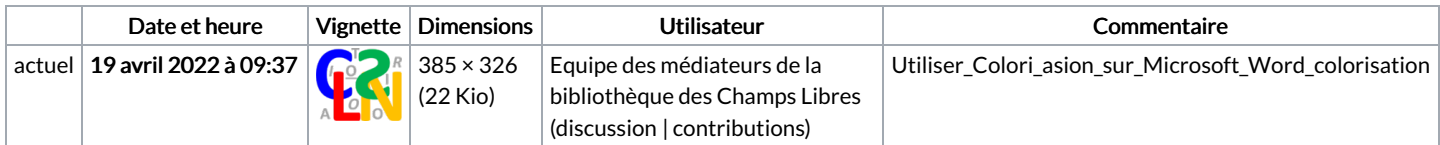

Vous ne pouvez pas remplacer ce fichier.

## Utilisation du fichier

La page suivante utilise ce fichier :

Utiliser Coloriƨasion sur [Microsoft](https://rennesmetropole.dokit.app/wiki/Utiliser_Colori%25C6%25A8asion_sur_Microsoft_Word) Word